# Del B-Learning al E-Learning: Experiencia en la Enseñanza de Programación de Computadoras

Marco Aedo López, Ing.<sup>1</sup>, Eveling Castro Gutiérrez, Mg.<sup>1</sup>

<sup>1</sup>Universidad Nacional de San Agustín de Arequipa, Perú, [maedol@unsa.edu.pe,](mailto:maedol@unsa.edu.pe) [ecastro@unsa.edu.pe](mailto:ecastro@unsa.edu.pe)

*Abstract– Este artículo describe la migración de la modalidad de enseñanza B-Learning a una modalidad E-Learning aplicada en la enseñanza de la programación de computadoras. Describe el uso de un aula virtual y otras herramientas para brindar a los estudiantes del primer semestre de la Escuela Profesional de Ingeniería de Sistemas de la Universidad Nacional de San Agustín de Arequipa - Perú un entorno organizado, motivador, comunicativo e innovador para el curso básico de programación de computadoras: Fundamentos de Programación 1. El problema generado por la pandemia de la COVID-19 impulsó y aceleró el cambio de modalidad de enseñanza, situación que se vio agravada por el carácter novedoso de la asignatura para los estudiantes. Como resultado, se ha demostrado que el uso de una modalidad de enseñanza E-Learning es aplicable y eficaz en la realización del proceso de enseñanza-aprendizaje de los conceptos de programación de computadoras, pero que tiene particularidades y que no es sólo transferir la enseñanza presencial a un entorno virtual, sino también es repensar, reformular y reorganizar los contenidos del curso. Aquí describiremos la experiencia aplicando E-Learning y utilizando el Aula Virtual implementada por la Oficina Universitaria de Tecnologías de la Información y la Comunicación para enseñar los conceptos básicos de programación de computadoras.*

*Keywords—Fundamentos de Programación; Aprender a Programar; E-Learning; B-Learning; Herramientas Pedagógicas.*

## I. INTRODUCCIÓN

Hay experiencias que han mostrado que la aplicación del Blended Learning (B-Learning) es útil para la enseñanza de la programación básica de computadoras [1],[2],[3]. En base a dichas experiencias, a partir del 2019, se introdujeron estrategias de enseñanza de conceptos básicos de la programación de computadoras aplicando B-Learning [3], estrategias que dieron buenos resultados y motivaron a los estudiantes en su aprendizaje.

Si bien el rendimiento académico de los estudiantes mostró una mejora importante, para el 2020 la pandemia del nuevo coronavirus SARS-CoV-2 (COVID-19) impulsó y aceleró el cambio de modalidad de enseñanza y el curso se desarrolló completamente en modalidad virtual. Para lo cual se aplicó el Electronic Learning (E-Learning), reutilizando todas las estrategias pedagógicas aplicadas el año anterior, pero además sumando nuevas estrategias propuestas en [4],[5],[6].

El curso de introducción a la programación de computadoras, que en la Escuela Profesional de Ingeniería de Sistemas de la Universidad Nacional de San Agustín de Arequipa – Perú se denomina Fundamentos de Programación 1 (FP1), se empezó a enseñar como parte del Plan de Estudios 2013 y continúa siendo parte del nuevo Plan de Estudios 2017,

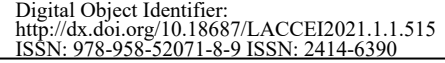

busca enseñar los conceptos básicos de la programación de computadoras desarrollando el pensamiento algorítmico y está centrado en el aprendizaje del lenguaje de programación Java [7].

A la pandemia de la COVID-19 se sumó la complejidad inherente al curso, la naturaleza abstracta del mismo y la existencia de un grupo de estudiantes bastante heterogéneo, tanto en conocimientos como en motivaciones. Así, la Tabla I muestra los resultados de una encuesta realizada el primer día de clases de los 8 años en los que se viene dictando el curso, a la pregunta realizada el primer día clases de "¿cuántos de ustedes tienen alguna experiencia en programación de computadoras?"

En la Tabla II se detallan diferentes niveles de experiencia en programación y se obtiene resultados más puntuales, descubriendo que al menos algunos conceptos simples, sin llegar al nivel de la creación de programas, son poseídos por la mayoría de los estudiantes del curso.

TABLA I

| RESPUESTAS A CUESTIONAMIENTO INICIAL |       |     |  |  |  |  |  |
|--------------------------------------|-------|-----|--|--|--|--|--|
| Año                                  | Si    | No  |  |  |  |  |  |
| 2013                                 | $5\%$ | 95% |  |  |  |  |  |
| 2014                                 | 6%    | 94% |  |  |  |  |  |
| 2015                                 | $5\%$ | 95% |  |  |  |  |  |
| 2016                                 | 7%    | 93% |  |  |  |  |  |
| 2017                                 | 5%    | 95% |  |  |  |  |  |
| 2018                                 | 4%    | 96% |  |  |  |  |  |
| 2019                                 | 7%    | 93% |  |  |  |  |  |
| 2020                                 | 5%    | 95% |  |  |  |  |  |

TABLA II

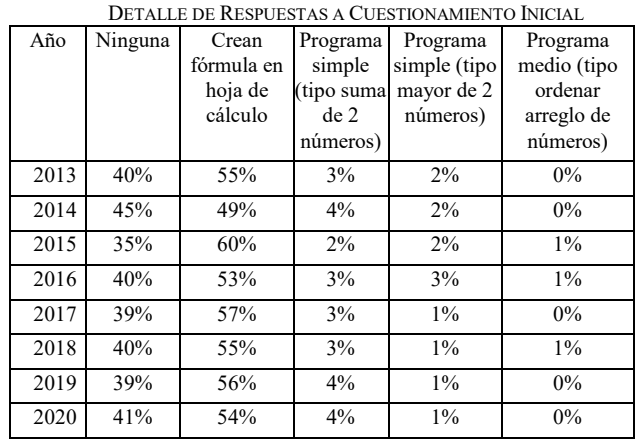

**19 th LACCEI International Multi-Conference for Engineering, Education, and Technology**: "Prospective and trends in technology and skills for sustainable social development" "Leveraging emerging technologies to construct the future", Buenos Aires -Argentina, July 21-23, 2021.

Una ventaja a considerar es que los estudiantes ingresantes a la universidad, en la actualidad, pertenecen a la generación de los llamados post-millennials o Generación Z, los cuales no tienen complicaciones en el uso de herramientas informáticas como videojuegos, entornos de animación en 3D, chat, redes sociales, videoconferencias y otros entornos virtuales.

En este artículo presentamos nuestra experiencia aplicando la modalidad de enseñanza del E-Learning y utilizando como plataforma de comunicación y de enseñanzaaprendizaje al aula virtual implementada por la Dirección Universitaria de Tecnologías de Información y Comunicación que está basada en Moodle [8] y otras herramientas y recursos informáticos.

El resto del artículo está organizado de la siguiente manera. En la sección II se describe el primer curso de programación de nuestro plan de estudios vigente. En la sección III se describe el B-Learning y el E-Learning como modalidades de enseñanza. En la sección IV se muestra la experiencia del curso utilizando el E-Learning y usando diferentes herramientas, recursos y actividades. En la sección V se muestran los resultados obtenidos del rendimiento de los estudiantes año por año, donde se compara el rendimiento cuando utilizamos un enfoque tradicional de enseñanza presencial, comparándolo con un enfoque lúdico de enseñanza, comparándolos también con un enfoque lúdico y aplicando B-Learning y contrastándolos con la aplicación de la modalidad de enseñanza de E-Learning. Finalmente se presentan nuestras conclusiones.

## II. EL PRIMER CURSO DE PROGRAMACIÓN

#### *A. Generalidades*

El primer curso de programación de computadoras en los Planes de Estudio 2013 y 2017 se denomina Fundamentos de Programación 1, es dictado en el primer semestre de la Escuela Profesional de Ingeniería de Sistemas de la Universidad Nacional de San Agustín de Arequipa - Perú. El curso tiene una duración de 17 semanas y tiene 8 horas semanales (2 horas teóricas, 2 horas prácticas y 4 horas de laboratorio). Como lenguaje de programación utiliza Java, pero desde el 2015 nos apoyamos con herramientas lúdicas para su enseñanza, el 2019 se aplicó B-Learning y para el 2020, dada la coyuntura mundial de la pandemia, se aplicó E-Learning.

# *B. Competencias*

Los planes de estudio indicados se elaboraron tomando en cuenta los resultados del estudiante indicados por Accreditation Board for Engineering and Technology (ABET) [9] donde se destaca la importancia de las habilidades profesionales y las habilidades de conciencia, además del desarrollo de las habilidades técnicas para lograr excelencia en la formación de ingenieros.

En la Tabla III y Tabla IV se muestran las competencias generales y específicas del curso de Fundamentos de Programación 1.

## *C. Contenidos Conceptuales*

Los contenidos conceptuales del curso se resumen en la Tabla V.

# TABLA III

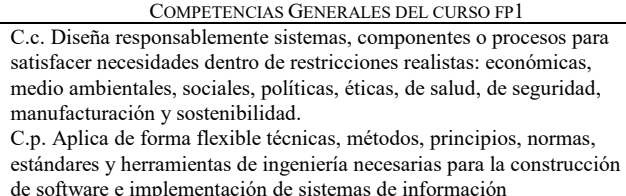

#### TABLA IV

#### COMPETENCIAS ESPECÍFICAS DEL CURSO FP1

1. Identifica, establece e integra los diferentes conceptos de programación reconociendo los componentes y características de un algoritmo. 2. Elabora, crea y codifica algoritmos para la solución de problemas reales en un lenguaje de programación.

3. Aplica, codifica y ejecuta sentencias de selección y de repetición apropiadas para la elaboración de programas.

4. Introduce, analiza y utiliza el concepto de métodos reconociendo su importancia en la programación.

5. Introduce, analiza y aplica los conceptos de arreglo estándar y ArrayList reconociendo su importancia en la solución de ciertos problemas.

6. Analiza, conecta e integra los conceptos de clase, objeto, atributo y método reconociendo su importancia en la programación

7. Concibe, analiza y utiliza las excepciones como una condición anormal de ejecución de un programa.

TABLA V CONTENIDOS CONCEPTUALES DEL CURSO FP1 Capítulo 1. Generalidades

Identifica los diferentes conceptos de programación reconociendo los componentes y características de un algoritmo.

Elabora algoritmos para la solución de problemas reales.

Introducción

- Conceptos generales. Una aproximación con Lightbot, Lightbot 2.0 y Alice
- Algoritmo
- Paradigmas de programación
- Lenguajes de programación
- Componentes de un algoritmo
- Característica de un algoritmo
- Compiladores vs intérpretes
- IDEs
- Pasos a seguir para crear programas
- Pseudocódigo y diagramas de flujo

Manipulación de Expresiones

Definición de programa

- Valores
- Variables
- Introducción a tipos de datos
- Expresiones, asignaciones y operadores

#### Iniciando con Java.

- Entrada/Salida estándar
- Primer programa en Java
- Componentes de un programa
- Convenciones estándar para nombres
- Plantilla de programas Java simples

Declaración y Creación de Objetos de Clases Estándar

- Conceptos básicos de la orientación a objetos: clase, objeto, atributo y método
- Estado de la memoria de un programa
- Envío de mensajes
- Utilizando clases estándar de Java
	- o JOptionPane
		- o String
		- o Date
	- o SimpleDateFormat
- Tipos de Datos Numéricos
- Datos numéricos.
- Expresiones aritméticas en Java.
- Evaluación de expresiones aritméticas utilizando reglas de precedencia.
- Casting implícito y explícito
- **Constantes**
- Asignación de memoria para los objetos y tipos de datos primitivos.
- Convertir valores String en datos numéricos.
- Salida estándar/ Entrada estándar
- Expresiones matemáticas, utilizando la clase Math

# Capítulo 2. Sentencias de Selección y Repetición

Aplica las sentencias de selección y de repetición apropiadas para la elaboración de programas.

Sentencias de Selección

- Sentencia if
- Expresiones Booleanas y variables
- Sentencia if- anidado
- Sentencia if- else if
- Comparación entre objetos
- Sentencia switch

#### Sentencias de Repetición

- Sentencia while
- Errores comunes al escribir sentencias de repetición
- Sentencia do-while
- Bucles y Control de repetición
- Dialogo de confirmación
- Sentencia for
- Sentencia for-anidado
- Bucles anidados
- Generación aleatoria de números

#### Sentencias Compuestas

- Usar conjuntamente sentencias de selección y de repetición
- Recomendaciones y errores comunes

#### Capítulo 3. Métodos

Introduce el concepto de métodos y/o funciones reconociendo su importancia en la programación.

Métodos y Construcción Modular de Programas

- Construcción modular
- Declaración de métodos propios
- Invocación de métodos
- Ventajas del uso de métodos en la Ingeniería de Software
- Alcance de las variables en métodos
- Promoción de los argumentos
- Métodos de la clase Math
- **Recursión** 
	- Sobrecarga de métodos

#### Capítulo 4. Arreglos Estándar y ArrayList

Introduce el concepto de arreglo estándar (arrays) y ArrayList reconociendo su importancia en la programación.

## Arreglos estándar y ArrayList

- Fundamentos de arreglos
- Declaración de arreglos
- Creación de arreglos
- Inicialización de elementos
- Valores por defecto en arreglos
- Propiedad de longitud del arreglo
- Arreglos parcialmente llenados
- Copiando un arreglo
- Histogramas
- Búsquedas en arreglos
- Ordenamiento en arreglos
- Arreglos Bidimensionales
- Arreglos de Objetos

# La Clase ArrayList

- Creación de objetos ArrayList
- Agregando elementos
- Accediendo a elementos en un ArrayList
- Actualizando un objeto ArrayList
- Métodos adicionales del ArrayList
- Impresión o concatenación de un ArrayList
- Primitivas de ordenamientos en un ArrayList
- Objetos ArrayList versus arreglos estándar

Capítulo 5. Programación Orientada a Objetos y Manejo de Excepciones

Profundiza los fundamentos de la programación orientada a objetos y la creación de clases propias, reconociendo su importancia en la programación.

Analiza el concepto de herencia y polimorfismo interpretando el paradigma orientado a objetos.

Concibe el concepto de excepciones como una condición anormal de ejecución de un programa.

Fundamentos de la Programación Orientada a Objetos

- Clase, objeto, atributo, método y mensaje
- Creación de clases propias
- Métodos constructores, accesores y mutadores

• La clase Exception y el método getMessage

• Comprendiendo los mensajes de una excepción

- Métodos booleanos
- Método toString

Introducción a la Herencia y Polimorfismo

- Jerarquía de clases en Java
- List, LinkedList y ArrayList

• Multiples bloques catch

Manejo de Excepciones

**19 th LACCEI International Multi-Conference for Engineering, Education, and Technology**: "Prospective and trends in technology and skills for sustainable social development" "Leveraging emerging technologies to construct the future", Buenos Aires -Argentina, July 21-23, 2021. 3

• Utilizando bloques try-catch para manejar llamada a métodos

• Utilizando documentación API para el manejo de excepciones • Cuando un bloque try-catch lanza diferentes tipos de excepciones

• NumberFormatException • Bloque try-catch - más detalles *D. Cursos de programación en los Planes de Estudio 2013 y 2017*

El curso de Fundamentos de Programación 1 es muy importante en toda la carrera profesional. Constituye el prerrequisito de Fundamentos de Programación 2 (FP2) y de Programación Web 1 (PW1), los que a su vez abren ramas importantes de cursos fundamentales de carrera del plan de estudios [7].

Tiene 5 créditos, 8 horas semanales, distribuidas en 2 horas teóricas, 2 horas prácticas y 4 horas de laboratorio.

La evaluación del curso tiene dos componentes:

*1) Examen*: constituye la evaluación sumativa y es netamente práctico, donde los estudiantes solucionan problemas aplicando los conocimientos teóricos enseñados. Rinden 3 exámenes durante el desarrollo del curso.

*2) Evaluación Continua*: constituye la evaluación formativa y está constituida principalmente por la evaluación de laboratorio, prácticas en clase individuales y grupales, tareas para la casa, participación en la solución de problemas en clase, trabajos de investigación, pequeños proyectos de desarrollo de software y lectura de artículos. Son 3 calificaciones a lo largo del curso.

El promedio final se calcula de la siguiente manera: PF=EC1\*0.05+EX1\*0.05+EC2\*0.15+EX2\*0.15+EC3\*0.4+EX3\*0.2

PF = Promedio Final EC = Evaluación Continua  $EX = Examen$ 

Hay que aclarar que, dadas las recomendaciones hechas por el Vicerrectorado Académico de la UNSA, debido a la coyuntura de la pandemia, es que los pesos de las evaluaciones variaron en relación a años anteriores, dándole más importancia a la evaluación continua que a los exámenes [10]. Así, la evaluación formativa cobró un mayor protagonismo que la evaluación sumativa.

#### III. B-LEARNING Y E-LEARNING

El B-Learning, también conocido como enseñanza híbrida, aprendizaje mezclado o aprendizaje semipresencial, se fundamenta en las tecnologías de información y comunicación (TIC) online pero también en la modalidad presencial. Al congeniar ambos mundos, combina lo mejor de los mismos, así toma la flexibilidad, ubicuidad y características multimedia del mundo virtual; mientras que del mundo presencial conserva la naturalidad en la interacción docente – estudiante, las relaciones humanas y el pragmatismo que se deriva de ello [1],[2].

Mientras el E-Learning, también conocido como aprendizaje electrónico o enseñanza virtual, se centra íntegramente en las TIC, específicamente a través del internet. Sus mayores ventajas son que eliminan las barreras de espacio y tiempo, permitiendo una gran flexibilidad y que se adaptan a los estilos de aprendizaje del estudiante, permitiéndole a éste que personalice su proceso de aprendizaje. El E-Learning se basa en 3 pilares: la tecnología (aula virtual y otras herramientas y recursos), los contenidos (material didáctico multimedia de calidad que permita cumplir los objetivos del aprendizaje) y la acción docente (rol de facilitador del aprendizaje, quien planifica las actividades, es responsable de los contenidos, guía el curso y orienta a los estudiantes) [4],[5].

# IV. LA EXPERIENCIA

Enseñar conocimientos que son novedosos para la mayoría de los estudiantes ya tiene un alto nivel de complejidad, enseñar en tiempos de pandemia lleva la complejidad a un nivel aún mayor. Es por todo lo anterior que aplicar el E-Learning, de la mejor manera posible, es fundamental para lograr el aprendizaje efectivo de ellos.

Un punto de partida es el aspecto motivacional, empezar con una motivación extrínseca para lograr una motivación intrínseca y alcanzar la meta de aprender a programar computadoras. Así, como recurso inicial se incorporó el video "Todo el Mundo debería saber programar" [11], donde grandes personalidades mundiales como Mark Zuckerberg, el creador de Facebook, exponen la importancia de la programación de computadoras para todos los ciudadanos de la nueva sociedad de la información y el conocimiento. En la Fig. 1 se muestra el video referenciado en la página principal del curso en el Aula Virtual, junto a la descripción y competencias del mismo, y el acceso a un e-book desarrollado por los docentes para el curso.

Al inicio del curso se colocaron los recursos y actividades generales a usar durante su desarrollo, tales como el foro general de "Avisos" para la comunicación asíncrona y para resolver dudas del curso, el chat "FP1-A" para la comunicación síncrona, los archivos para el sílabo y e-book, y los Uniform Resource Locator (URL) con los enlaces a los entornos utilizados durante el curso, algunos de videojuegos y otros de entornos lúdicos, enlace a un entorno de programación en vivo y otros enlaces a Open Course Ware (OCW) de cursos de instituciones educativas de calidad mundial que están disponibles libremente para que los estudiantes del curso profundicen su aprendizaje. Ver Fig. 2.

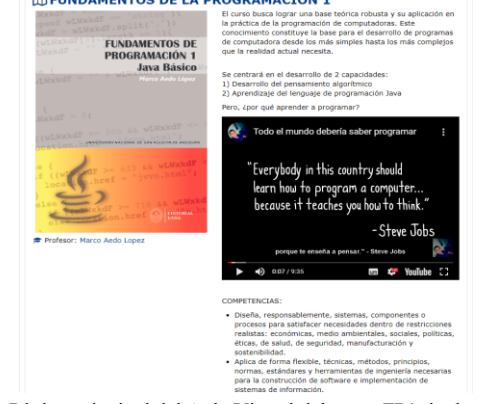

Fig. 1. Página principal del Aula Virtual del curso FP1, incluye video motivador y e-book

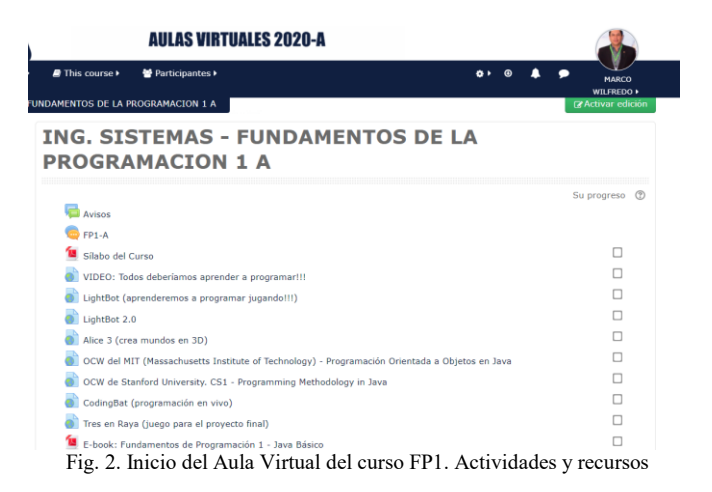

Posteriormente se colocaron las diapositivas de los temas a desarrollar en clase divididos por capítulos según el sílabo correspondiente, para esto se utilizó el recurso "archivo" del Aula Virtual. Se consideró la recomendación básica del E-Learning que los estudiantes no pueden estar atentos más de 30 a 35 minutos a una exposición [4].

Debido a esto, los temas a exponer que antes duraban hasta más de una hora en modalidad presencial, fueron redistribuidos en temas de longitud menor. Estas diapositivas se colocaban con un día de anticipación en el Aula Virtual, para que aquel estudiante que lo desee pueda ir adelantando el tema.

Las sesiones, tanto teóricas como prácticas, se programaban con anticipación usando la plataforma Google Meet [12] para realizar videollamadas e interactuar sincrónicamente con los estudiantes.

A continuación, se complementaba cada tema con una práctica en clase, para eso se usaron actividades tipo "tarea" donde se planteaban problemas a resolver, problemas donde se aplicaba el tema desarrollado. De esta forma, se rompía la linealidad en el desarrollo de la sesión de aprendizaje, variando las diferentes actividades a desarrollar.

Los estudiantes tenían hasta el fin de la hora de clases para presentar un avance de la práctica, siguiendo su propio ritmo, permitiéndoles la consulta de diferentes fuentes de información física y virtual, consulta entre ellos por medio del foro y del grupo formado en Whatsapp y realizar consulta síncrona con el docente por medio del chat del Aula Virtual y del chat de la videollamada programada en Google Meet.

Posteriormente se les da a los estudiantes aproximadamente un día y medio para que envíen la práctica completa, lo que constituye la tarea del tema desarrollado. Debemos aclarar que dichas actividades tienen límite de tiempo debidamente programado en el Aula Virtual y que todos deben cumplir con dichos plazos.

La siguiente clase empieza haciendo la resolución de la tarea respectiva y discutiendo lo necesario para absolver las dudas de los estudiantes respecto al tema desarrollado.

En la Fig. 3 se muestra el esquema general que se utiliza en el Aula Virtual para cada sesión de teoría. Constituida por la presentación del tema, la grabación de la sesión en video, la práctica en clase, la tarea respectiva y la resolución de la misma.

En la Fig. 4 se muestra un esquema alternativo, utilizado en temas más avanzados, donde los estudiantes ya habían desarrollado habilidades blandas como la puntualidad y responsabilidad. En esas sesiones se utilizaba la actividad "taller" que permitía hacer una calificación por pares, es decir la tarea de un estudiante era calificada por otro, había plazos y calificación tanto por la tarea, como por su actividad de revisión. Los estudiantes se vieron muy motivados por este tipo de actividad y en casi su totalidad cumplieron responsablemente la misión encomendada.

En la Fig. 5 se muestran las prácticas de laboratorio, éstas también son colocadas en el Aula Virtual en forma de actividades de tipo "Tarea" con un plazo de entrega adecuado y con retroalimentación constante. Debemos considerar que varios de los problemas a solucionar en dichas prácticas de laboratorio tienen un componente lúdico para enriquecer el proceso enseñanza-aprendizaje, tal como la utilización y la implementación de videojuegos, creación de mundos 3D y herramientas de programación en vivo.

Los videojuegos utilizados fueron LightBot [13] y LightBot 2.0 [14] que permiten desarrollar el pensamiento algorítmico de forma lúdica y muy motivadora para los estudiantes. Estos videojuegos se utilizan principalmente en las primeras sesiones del curso para realizar una introducción lúdica y amigable a los conceptos básicos de programación.

Alice 3 [15] es un entorno de programación diseñado específicamente como una herramienta de enseñanzaaprendizaje que permite a los programadores novatos poder crear animaciones y juegos en mundos 3D y permite entender de manera muy amigable los conceptos básicos de la programación orientada a objetos.

En [16] se explica ampliamente la aplicación educativa de estos entornos lúdicos.

2.2. Sentencias de Repetición VIDEO: Sentencias de Repetición Práctica 11 - Sentencias de Repetición Tarea 11 - Sentencias de Repetición Resolución Tarea 11 - Sentencias de Repetición Fig. 3 Esquema general utilizado en el Aula Virtual para cada sesión 3.2. Métodos Avanzados VIDEO: Métodos Avanzados Práctica 17 - Métodos Avanzados Tarea 17 - Taller de Métodos Avanzados Resolución Tarea 17 - Métodos Avanzados Fig. 4. Esquema alternativo utilizado en el Aula Virtual para cada sesión

**19 th LACCEI International Multi-Conference for Engineering, Education, and Technology**: "Prospective and trends in technology and skills for sustainable social development" "Leveraging emerging technologies to construct the future", Buenos Aires -Argentina, July 21-23, 2021. 5

## **LABORATORIOS FP1**

 $\Box$  1.1 LightBot - Avance 1.2. LightBot - Tarea 2.1. LightBot 2 - Avance 2.2. LightBot 2 - Tarea  $\frac{1}{2}$  3.1 Alice 3 - Avance 3.2. Alice 3 - Tarea 4.1. Instalación de IDE y primer programa en Java - Avance 4.2. Instalación de IDE y primer programa en Java - Tarea 5.1. Entrada y salida estándar - Avance 5.2. Entrada y salida estándar - Tarea 6.1. Creación de Objetos Básicos - Avance 6.2. Creación de Objetos Básicos - Tarea 7.1. Expresiones Aritméticas - Avance 7.2. Expresiones Aritméticas - Tarea 8.1. Sentencias de Selección Simples - Avance 8.2. Sentencias de Selección Simples - Tarea 9.1. Sentencias de Selección Avanzadas - Avance 9.2. Sentencias de Selección Avanzadas - Tarea 10.1. Sentencias de Repetición Simples - Avance 10.2. Sentencias de Repetición Simples - Tarea 11.1. Sentencias de Repetición Avanzadas - Avance 11.2. Sentencias de Repetición Avanzadas - Tarea 12.1. Sentencias Compuestas Simples - Avance 12.2. Sentencias Compuestas Simples - Tarea 13.1. Sentencias Compuestas Avanzadas - Avance 13.2. Sentencias Compuestas Avanzadas - Tarea 14.1. Métodos - Fundamentos - Avance 14.2. Métodos - Fundamentos - Tarea 15.1. Métodos - CodingBat - Avance 15.2. Métodos - CodingBat - Tarea 16.1. Métodos - Mente Maestra La Entrevista de Google - Avance 16.2. Métodos - Mente Maestra La Entrevista de Google - Tarea 17.1. Métodos - Videojuego - Avance 17.2. Métodos - Videojuego - Tarea 18.1. Arreglos Unidimensionales - Avance 18.2. Arregios Unidimensionales - Tarea 19.1. Arreglos Unidimensionales - Juego del Ahorcado - Avance 19.2. Arreglos Unidimensionales - Juego del Ahorcado - Tarea 20.1. Arreglos Bidimensionales (Matrices) - Avance 20.2. Arreglos Bidimensionales (Matrices) - Tarea 21.1. ArrayList - Fundamentos - Avance 21.2. ArrayList - Fundamentos - Tarea 22.1. ArrayList Avanzados - Avance 22.2. ArrayList Avanzados - Tarea 23.1. Programación Orientada a Objetos - Clases Propias - Avance 23.2. Programación Orientada a Objetos - Clases Propias - Tarea 24.1. Programación Orientada a Objetos - Métodos y Constructores - Avance 24.2. Programación Orientada a Objetos - Métodos y Constructores - Tarea 25.1. Manejo de Excepciones - Avance 25.2. Manejo de Excepciones - Tarea 26.1. Proyecto - Tres en Raya v.1.0. - Avance 26.2. Proyecto - Tres en Raya v.1.0. - Tarea 27.1. Proyecto - Tres en Raya v.2.0. - Avance 27.2. Proyecto - Tres en Raya v.2.0. - Tarea 28.1. Proyecto - Tres en Raya v.3.0. - Avance 28.2. Proyecto - Tres en Raya v.3.0. - Tarea Fig. 5. Tareas prácticas de laboratorio del Aula Virtual del curso

Así mismo, se usó la actividad "Juego Ahorcado" que brinda el Aula Virtual, complementado con la actividad "Glosario" compuesto por términos relacionados a la computación. Dicho juego se utilizó como fundamento y motivación para la implementación personalizada del juego por parte de cada estudiante en la práctica de laboratorio del Tema 19 sobre arreglos estándar. En la Fig. 6 se puede observar su utilización.

Como proyecto final de curso se realizó la implementación de un videojuego de tres en raya, en donde se realizaron varias iteraciones para completar el juego. Cada iteración era incremental, permitiendo al estudiante aplicar cada concepto desarrollado en el curso. El Aula Virtual permitió la presentación de los entregables de este proyecto como actividades de tipo "Tarea". Ver parte final de Fig. 5.

En laboratorio se siguió el mismo esquema que en las sesiones teóricas, se plantea el problema o problemas a resolver y se crean 2 actividades "tarea", una para presentar el avance hasta el final de la clase y la otra para presentar la tarea completa hasta el día siguiente a medianoche. Cada sesión empieza presentando la mejor tarea realizada, lo cual motiva bastante a los estudiantes para que su tarea sea la elegida. La comunicación y la retroalimentación es también síncrona y asíncrona usando los foros, chats y videollamadas, tal como se describió previamente para las sesiones teóricas.

Las notas, tanto de las actividades teóricas como de laboratorio se registran en la sección de "Calificaciones" del Aula Virtual, permitiendo una retroalimentación constante del rendimiento académico de cada estudiante.

Un ejemplo de la rúbrica de evaluación utilizada en la calificación de cada práctica de teoría y de laboratorio se muestra en la Tabla VI.

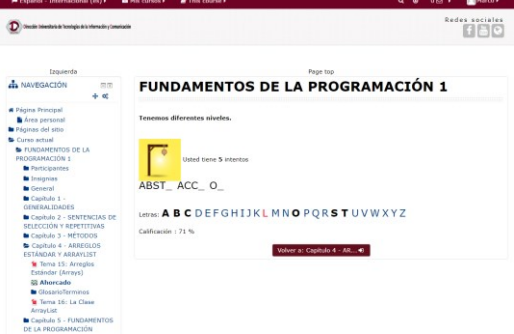

Fig. 6. Actividad – Juego del Ahorcado del Aula Virtual del curso TABLA VI

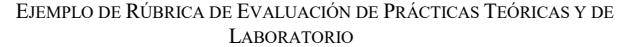

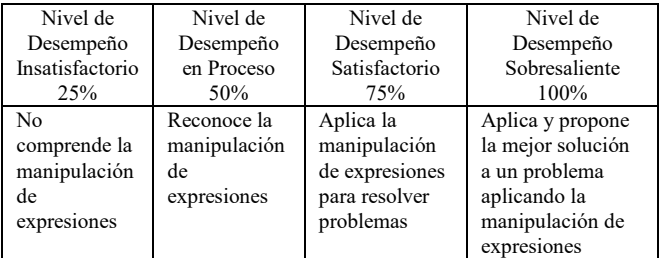

A lo largo del curso se creó y utilizó como herramienta un "histograma de rendimiento", ver Fig. 7. Donde se muestra el avance que cada estudiante va teniendo a lo largo del curso. Es dinámico y se presenta periódicamente a los estudiantes, sirviendo de retroalimentación de cómo van desarrollando las actividades del curso. Además de mostrar el avance de cada estudiante, muestra "insignias" para indicar a los 5 estudiantes con mejor rendimiento. Esta herramienta genera un ambiente de competencia y de recompensa que estimula a los estudiantes a seguir avanzando y a corregir su forma de trabajo cuando sea necesario, permitiendo además luchar contra los sentimientos de abandono y aburrimiento que son muy comunes en la modalidad de E-Learning [17],[18].

En la Fig. 8 se muestran recursos muy importantes, OCW de cursos internacionales completos relacionados a Fundamentos de Programación 1. Cursos de alta calidad de instituciones educativas prestigiosas, de Stanford University [19] o del Massachusetts Institute of Technology [20]. Recursos que motivaron bastante a los estudiantes, ya que valoraron que los contenidos que ellos desarrollaban en el curso son muy similares a los que instituciones educativas de clase mundial imparten a sus estudiantes. También aprendieron que mucho del conocimiento se encuentra en la nube, disponible y listo para ser aprendido, y eso contribuirá a su aprendizaje a lo largo de su vida.

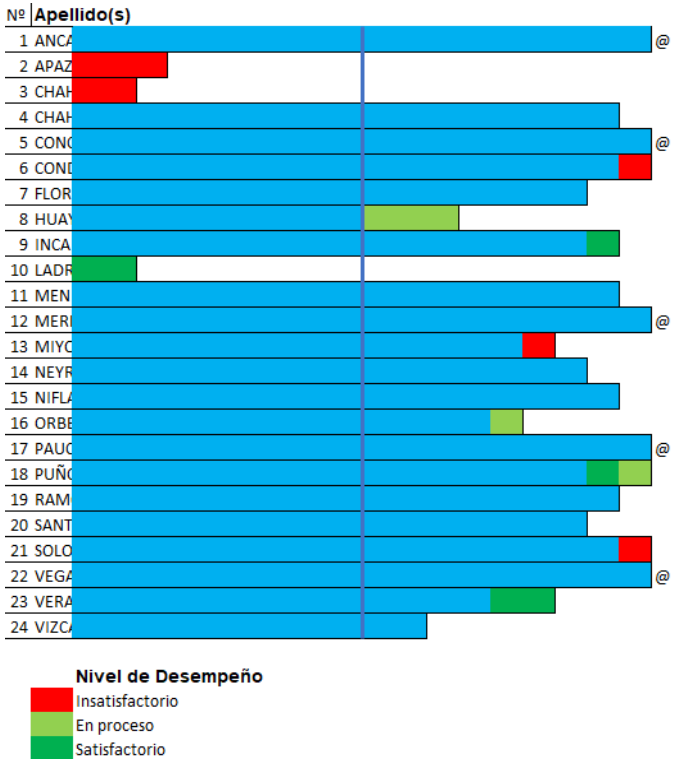

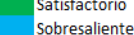

ര Insignia

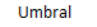

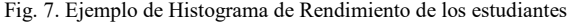

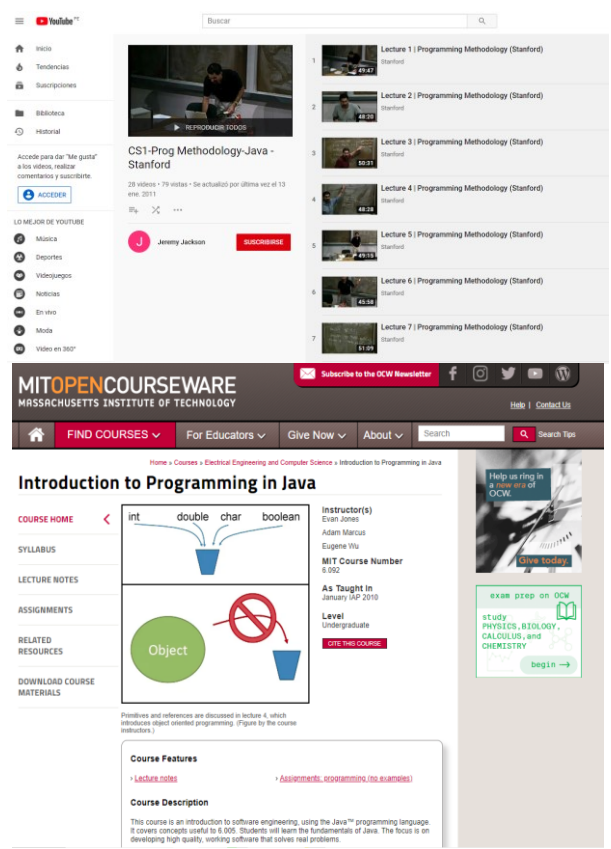

Fig. 8. OCW de cursos completos de programación en instituciones educativas de clase mundial

En la Fig. 9 se muestra el entorno de programación en vivo CodingBat [21], que es un sitio web de libre acceso, que permite al estudiante solucionar problemas en vivo, ya que corrige la solución propuesta utilizando varios casos de prueba y retroalimentando como problema que está correctamente resuelto o no. Es una excelente herramienta que permite desarrollar las habilidades de programación en Java y en otros lenguajes de programación.

Finalmente, para la realización de los exámenes (parciales y final) se utilizó el recurso "Cuestionario" del Aula Virtual y se aplicó el tipo de pregunta de "Ensayo" ya que la resolución de los problemas es código fuente en Java. Se creó un banco de preguntas categorizadas según su complejidad y el Aula Virtual elegía qué preguntas presentar al estudiante de forma aleatoria y personalizada, pero buscando el equilibrio en la complejidad de los exámenes. Esta actividad se temporalizaba de tal forma que, al acabar el tiempo de duración del examen, y si el estudiante aún no había enviado la resolución del mismo, el sistema lo hacía automáticamente. Sólo se permitía un intento y se mostraban todas las preguntas en una sola página. Hay que destacar que principalmente se recurría a la honestidad de los estudiantes, ya que podían dar los exámenes usando apuntes, pero se hacía hincapié en que la resolución era individual. Como un segundo nivel de seguridad, tanto la generación aleatoria de los exámenes como la temporalización ayudaron a minimizar los actos deshonestos. Ver Fig 10.

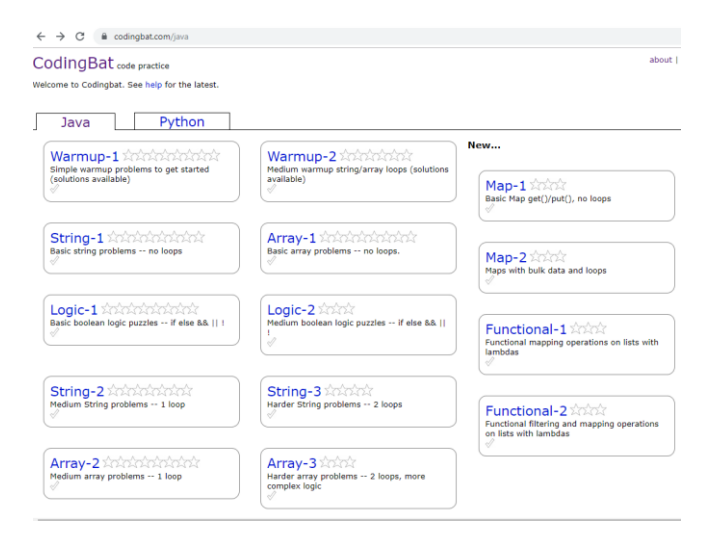

#### CodingBat code practice

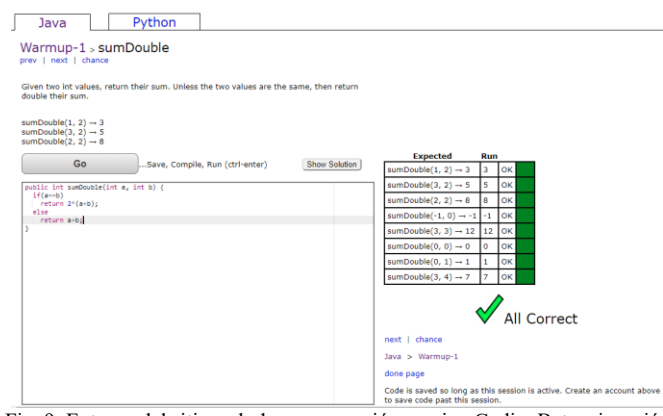

Fig. 9. Entorno del sitio web de programación en vivo CodingBat y ejecución correcta de una solución a un problema

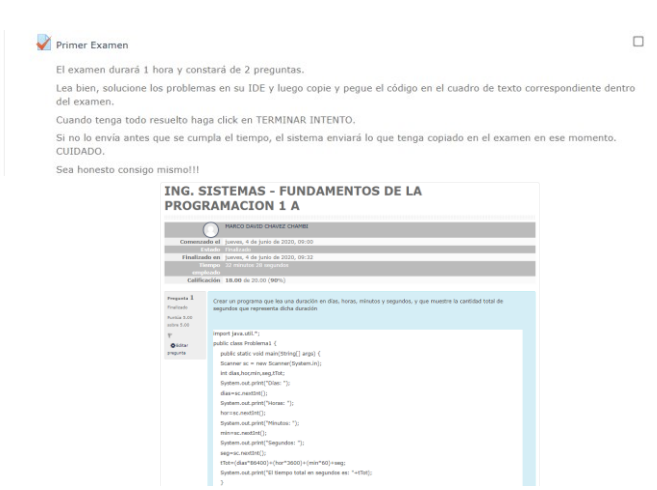

Fig. 10. Actividad de Cuestionario utilizada para los exámenes del curso

#### V. ANÁLISIS DE RESULTADOS

La retroalimentación que recibimos por parte de los estudiantes fue muy positiva ya que realmente disfrutaron de un entorno dinámico, lúdico, motivador, organizado y online.

En la Tabla VII se muestran los resultados de parte de la encuesta anónima realizada a los estudiantes al finalizar el curso, en la que se puede observar el nivel de valoración del uso del E-Learning para la enseñanza de programación de computadoras.

Se puede observar que un 68,50% respondieron que su experiencia fue entre "Muy Buena" y "Buena", y si se incluye a "Regular" se alcanza hasta un 93,15%. Existe aún un pequeño número de estudiantes que calificaron su experiencia como mala, lo cual es normal independientemente de la modalidad de enseñanza utilizada.

El uso de los diferentes recursos y actividades que proporciona el Aula Virtual se constituyó en un pilar fundamental en el desarrollo dinámico y práctico del curso. El Aula Virtual, aunque no brinde todos los recursos utilizados, nos proporcionó un entorno de trabajo donde se pudo centralizar el curso e imponer un orden en general.

En la Fig. 11 se muestra la distribución de las actividades durante las horas asignadas al curso en las cuatro modalidades de enseñanza aplicadas a lo largo de los años, así, en 2013 y 2014 se utilizó un enfoque tradicional de enseñanzaaprendizaje, desde el 2015 al 2018 se aplicó un enfoque lúdico, el 2019 se aplicó una modalidad de B-Learning utilizando dicho enfoque lúdico pero complementado e integrado con recursos y actividades del Aula Virtual [3] y para el 2020 se aplicó la modalidad de E-Learning, con enfoque lúdico y uso intensivo de las TIC.

Los resultados se pueden observar en la Tabla VIII, donde se comparan los resultados cuantitativos de los promedios finales del curso, comparando los resultados desde el 2013 (año en el que se empezó a dictar el curso) hasta el 2020 (año en que se utilizó la modalidad de E-Learning). Se puede observar la evolución de los resultados y su mejora en los años 2019 y 2020. Se utilizó calificación vigesimal.

| ¿Cómo valoraría su experiencia en el aprendizaje de la |    |                                           |  |  |  |  |  |  |
|--------------------------------------------------------|----|-------------------------------------------|--|--|--|--|--|--|
| asignatura FP1 con la modalidad de E-Learning?         |    |                                           |  |  |  |  |  |  |
| Muy Buena                                              |    | 23,29 %                                   |  |  |  |  |  |  |
| Buena                                                  | 33 | 45,21 %                                   |  |  |  |  |  |  |
| Regular                                                | 18 | 24,65 %                                   |  |  |  |  |  |  |
| Mala                                                   | 5  | 6,85%                                     |  |  |  |  |  |  |
| Muy Mala                                               |    | $0,00\%$                                  |  |  |  |  |  |  |
| Total                                                  | 73 | 100,00%                                   |  |  |  |  |  |  |
|                                                        |    | RESPUESTAS A CUESTIONARIO DE SATISFACCION |  |  |  |  |  |  |

TABLA VII RESPUESTAS A CUESTIONARIO DE SATISFACCIÓN

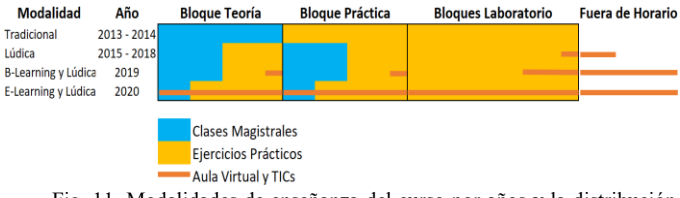

Fig. 11. Modalidades de enseñanza del curso por años y la distribución de las actividades durante las horas teóricas, prácticas, laboratorio y extras

about | help | co

TABLA VIII RESULTADOS DEL PROMEDIO FINAL DEL CURSO FP1

| RESULTADOS DEL PROMEDIO FINAL DEL CURSO FPT |       |       |       |       |       |       |       |             |  |
|---------------------------------------------|-------|-------|-------|-------|-------|-------|-------|-------------|--|
|                                             | 2013  | 2014  | 2015  | 2016  | 2017  | 2018  | 2019  | 2020        |  |
| Cantidad<br>estudiantes                     | 115   | 120   | 111   | 102   | 120   | 130   | 122   | 84          |  |
| Aprobados 46.3%                             |       | 43,3% | 53,8% | 52,2% | 56.1% | 53,2% |       | 64.8% 75.0% |  |
| Desaprob.                                   | 53.7% | 56,7% | 46.2% | 47,8% | 43.9% | 46,8% |       | 35.2% 25.0% |  |
| Promedio                                    | 9.57  | 9,25  | 10,8  | 11,48 | 11,63 | 11,52 | 12.15 | 13,3        |  |
| Desv. Stnd                                  | 4.01  | 4,15  | 3,85  | 3,43  | 3,47  | 3,52  | 3,19  | 2,78        |  |
| Máxima                                      | 16    | 16    | 19    | 18    | 18    | 18    | 19    | 18          |  |
| Mínima                                      | 2     |       |       | ς     |       | 2     |       |             |  |

En la Fig. 12 se observan los porcentajes de aprobados y desaprobados (eje Y principal) y los promedios finales del curso y la desviación estándar (eje Y secundario), demostrando la evolución del rendimiento de los estudiantes durante la aplicación de las cuatro modalidades de enseñanza, quedando explícita la evolución positiva en el tiempo.

La utilización del E-Learning ha sido un factor fundamental para lograr estos resultados, permitiendo impartir el conocimiento usando diferentes medios, además de permitir una comunicación docente-estudiante más efectiva y activa, ya sea síncrona o asíncrona, motivando a los estudiantes en la entrega de tareas, el uso del chat y foros para absolver dudas, la difusión de videos de cursos OCW de instituciones educativas de clase mundial, la aplicación de videojuegos y del CodingBat que brindan un entorno dinámico, motivador y lúdico, las videollamadas y la grabación de las mismas para posterior consulta fueron lo más valorado por los estudiantes.

Debemos considerar que en este curso siempre tuvimos un problema en el rendimiento de los estudiantes, así el nivel de aprobación y de los promedios finales siempre fue bajo durante los dos primeros años en que se dictó el curso de forma tradicional. Después se mejoró con el uso de los entornos lúdicos, luego, con la utilización del Aula Virtual en modalidad B-Learning, se vieron favorecidos los resultados, tales como la cantidad de aprobados, promedio general, incluso las notas máxima y mínima aumentaron, y la desviación estándar disminuyó mostrando una mayor homogeneidad. Finalmente, con la aplicación del E-Learning se nota que todos los resultados continuaron mejorando, demostrando que la mejora continua en el rendimiento del curso es una meta alcanzable, ver Tabla VIII. Aunque debemos destacar que la reestructuración de los contenidos teóricos, la aplicación del E-Learning y la forma de calificación utilizada este año, en la que se dio más importancia a la evaluación formativa que a la sumativa, fueron factores muy importantes para lograr estos resultados, que ante la emergencia sanitaria que surgió de improviso, contribuyeron a lograr buenos resultados.

También cabe destacar que al inicio del curso suponíamos que el nivel de estudiantes abandonados (estudiantes que no culminan el curso) sería mayor que en años anteriores, dada la modalidad de enseñanza aplicada. Pero, fue sorpresivo el hallazgo que el nivel de abandono fue menor a otros años e incluso menor al promedio de abandonados obtenido en todos los años en que se dictó el curso. Ver Fig. 13.

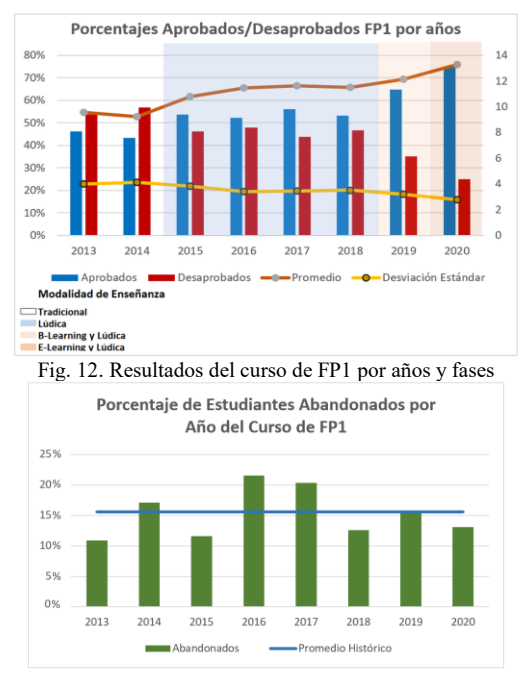

Fig. 13. Nivel de estudiantes abandonados por año del curso de FP1

#### **CONCLUSIONES**

En este artículo se ha compartido la experiencia de la aplicación de la modalidad de enseñanza de E-Learning para el curso de Fundamentos de Programación 1, con el objetivo de lograr un proceso enseñanza-aprendizaje más efectivo y práctico en una época de pandemia que cambió repentinamente todo lo que se tenía planeado previamente.

Se presentaron las herramientas lúdicas, herramientas de programación en vivo, recursos y actividades del Aula Virtual que utilizamos para estimular la motivación de los estudiantes y enseñar de manera práctica y efectiva conceptos fundamentales de la programación, tales como: instrucción, abstracción, reutilización, complejidad, algoritmo, programa, función o método, arreglo estándar, ArrayList, eficiencia, clase, objeto, atributo, método, excepción, mensaje y argumento; logrando así, suavizar la curva de aprendizaje de los contenidos del curso, aunque sean teóricos y abstractos.

Se demostró que una modalidad de enseñanza de E-Learning complementada con entornos lúdicos es efectiva para una generación de estudiantes que son denominados postmillennials o Generación Z, que entre otras características presentan desinterés por aquello que no los motiva.

La aplicación del E-Learning trae ventajas para el estudiante al brindarle un entorno organizado, motivador e integrador de todos los recursos que lo apoyan en la enseñanza-aprendizaje del curso, pero también apoya la labor docente, ya que su utilización le permite al docente realizar una labor más ordenada y comunicativa.

Paralelamente a lo cognitivo, permitió desarrollar las habilidades blandas de puntualidad y responsabilidad, al participar puntualmente en las videollamadas, al presentar los trabajos prácticos y tareas en el Aula Virtual y cumplir con el límite de tiempo para su entrega. También desarrolló la capacidad crítica y de discusión al plantear diferentes soluciones a un mismo problema y buscar la mejor de ellas.

La aplicación del E-Learning encaja bastante bien en cursos del área de la Computación, por la misma naturaleza que tienen, ya que usan herramientas informáticas y las TIC en general de forma intensiva.

Aplicar E-Learning de forma efectiva conlleva un gran trabajo, desde reestructurar los contenidos para que no saturen a los estudiantes hasta considerar una variedad de actividades usando diferentes medios para mantener a los estudiantes involucrados en el desarrollo del curso. Nuestra experiencia nos indica que el tiempo invertido podría duplicar o triplicar el tiempo utilizado en una modalidad presencial.

Para futuras experiencias, sería muy conveniente crear una sección de preguntas más frecuentes (FAQ) con aquellas consultas que se realizan de manera repetitiva por parte de los estudiantes y enseñarles a consultar cualquier duda ahí.

Crear actividades participativas, colaborativas y variadas ayudan a luchar contra los sentimientos de abandono y aburrimiento, tan proclives en esta modalidad de enseñanza.

La interacción y la retroalimentación oportuna con los estudiantes favorece la aplicación efectiva del E-Learning, manteniéndolos comprometidos con el curso.

La función del docente en esta modalidad va más allá de ser sólo instructor, también tiene la función de tutor de los estudiantes, facilitador de conocimientos y de acompañamiento para mantenerlos comprometidos; además de dirigir con liderazgo las diferentes actividades programadas, poniendo las reglas claras desde un inicio.

Existen centenares de TIC que se podrían aplicar, pero es mejor usar unas pocas de forma apropiada y bien planificada, que muchas incorrectamente. La tecnología es sólo el medio.

Consideramos que no existe una modalidad de enseñanza superior a las otras, lo realmente importante es cómo se estructura el curso de acuerdo a la modalidad a utilizar y buscar la calidad de los contenidos y actividades propuestas.

El nivel de estudiantes abandonados siempre va a existir, independientemente de la modalidad de enseñanza y por diferentes razones, pero consideramos que mientras más se comprometa a los estudiantes con el curso por medio de la aplicación de actividades participativas y usando diferentes medios, es posible controlar el nivel de deserción del curso.

Cuando la realidad mundial llegue a normalizarse y volvamos a la modalidad presencial, ya no será como era antes, a lo que volveremos será a una modalidad B-Learning que combinará lo mejor de la presencialidad con todo lo que aprendimos aplicando el E-Learning en estos tiempos.

El apoyo de la institución educativa a la que pertenecemos fue fundamental para aplicar esta modalidad de enseñanza, sin el uso del Aula Virtual y sin la capacitación realizada, nuestra labor hubiera sido muy complicada, heterogénea y penosa.

Finalmente, consideramos que esta experiencia puede ser replicada en otras escuelas profesionales, especialmente de

ingeniería y de ciencias que utilicen la computadora como herramienta fundamental y consideren a la programación de computadoras como una habilidad importante.

#### **REFERENCIAS**

- [1] E. Albrecht, F. Gumz and J. Grabowski, "Experiences in introducing blended learning in an introductory programming course", ACM International Conference Proceeding Series, pp. 93-101, 2018.
- [2] A. Anggrawan, N. Ibrahim, M. Suyitno and C. Satria, "Influence of blended learning on learning result of algorithm and programming", Proceedings of the 3rd International Conference on Informatics and Computing (ICIC 2018), 2018.
- [3] M. Aedo, E. Vidal and E. Castro, "Experience in the Use of a Virtual Classroom for Teaching Computer Programming: Development of Algorithmic Thinking and Learning a Programming Language", 18th Latin American and Caribbean Conference for Engineering and Technology (LACCEI) - International Multi-Conference for Engineering, Education, and Technology, 2020.
- [4] P. Sun, R. J. Tsai, G. Finger, Y. Chen and D. Yeh, "What drives a successful e-learning? an empirical investigation of the critical factors influencing learner satisfaction", Computers and Education, vol. 50, no. 4, pp. 1183-1202, 2008.
- [5] V. Mutiawani, V. Elfa, J. Jumadin, M. Amiren, R. P. Fauzie Afidh and M. Subianto, "An E-learning media for introductory programming", Proceedings - 2nd 2018 International Conference on Electrical Engineering and Informatics, ICELTICs 2018, pp. 127-132, 2018.
- [6] M. Olsson, P. Mozelius and J. Collin, "Visualisation and gamification of e-learning and programming education", Electronic Journal of e-Learning, vol. 13, no. 6, pp. 441-454, 2015.
- [7] M. Aedo, E. Vidal and E. Castro, "Implementation of a Software Engineering Curriculum based on ACM and ABET: A Peruvian experience", 17th Latin American and Caribbean Conference for Engineering and Technology (LACCEI) - International Multi-Conference for Engineering, Education, and Technology, Jamaica 2019.
- [8] Moodle. https://moodle.org/
- [9] ABET. Criteria for Accrediting Engineering Programs, 2015 2016. http://www.abet.org/wp-content/uploads/2015/05/E001-15-16-EAC-Criteria-03-10-15.pdf#outcomes
- [10] Vicerrectorado Académico de la Universidad Nacional de San Agustín de Arequipa. https://www.unsa.edu.pe/vice\_acade/
- [11] Todo el Mundo debería aprender a Programar. https://www.youtube.com/watch?v=X5Wkp1gsNik
- [12] Google Meet. https://apps.google.com/meet/
- [13] Lightbot 1.0. https://armorgames.com/play/2205/light-bot
- [14] Lightbot 2.0. https://armorgames.com/play/6061/light-bot-20
- [15] Alice. http://www.alice.org/
- [16] M. Aedo, E. Vidal, E. Castro and A. Paz, "Teaching Based on Ludic Environments for the First Session of Computer Programming - Experience with Digital Natives", Revista Iberoamericana de Tecnologias del Aprendizaje, vol 14, no. 2, Article number 8736307, pp. 34-42, 2019.
- [17] C. Bernal-Bravo, V. Gozálvez, Á. H. Gómez and M. J. M. Jorda, "Relationship between university training and teachers' media competence", Revista Complutense de Educacion, vol. 30, no. 4, pp. 1113-1126, 2019.
- [18] B. Means, Y. Toyama, R. Murphy and M. Baki, "The effectiveness of online and blended learning: A meta-analysis of the empirical literature", Teachers College Record, vol. 115, no. 3, Article number 030303, 2013.
- [19] Stanford University. CS1 Programming Methodology Java. https://www.youtube.com/playlist?list=PLBB793100944713F8
- [20] Massachusetts Institute of Technology. MIT Open Courseware. Introduction to Programming in Java. https://ocw.mit.edu/courses/electrical-engineering-and-computerscience/6-092-introduction-to-programming-in-java-january-iap-2010/
- [21] CodingBat. https://codingbat.com/java